# **HIZ PERFORMANS EĞRĠSĠ KULLANILARAK KAZANÇ (PID)**

### **PARAMETRELERÍNÍN BELÍRLENMESÍ**

İsmail COŞ $KUN^1$ , Hakan TERZİOĞLU $^2$ <sup>1</sup>Gazi Üniversitesi Teknik Eğitim Fakültesi, Ankara 2 Selçuk Üniversitesi Teknik Bilimler Meslek Yüksekokulu, Konya [icoskun@gazi.edu.tr](mailto:icoskun@gazi.edu.tr) , [hterzioglu@selcuk.edu.tr](mailto:hterzioglu@selcuk.edu.tr)

#### **Özet**

Endüstriyel kontrol süreçleri içerisinde PID kontrol(Oransal-İntegral-Türevsel) yaygın olarak kullanılmaktadır. Bu nedenle bu kontrol işlemi sırasında sistem için en uygun kazanç parametrelerinin belirlenmesi ayrı bir önem kazanmaktadır. Uygulamalarda, çalışma sırasında meydana gelen fiziki, elektriki, manyetik ya da yük değişimi gibi etkenler sistem özelliklerini değiştirmekte, buna bağlı olarak ayarlanan kazanç değerleri sistemin çalışmasını olumsuz etkileyebilmektedir. Değişen sistem dinamiklerine göre, değişen kazanc değerlerini yeniden hesaplamak, bu olumsuz etkilerin azaltılmasında ve sistemin belirlenen çalışma koşullarında kontrol altında tutulmasında etkili bir yöntem olacaktır. Bu çalışmada sabit PID parametreleri yerine, değişen sistem dinamiklerine karşı sürekli değişen ve karmaşık matematiksel işleme gerek kalmadan transfer fonksiyonu belirlenen DA motorunun, PID kontrolör parametreleri hesaplanmıştır. Bu hesaplama işlemi için kullanılan yöntemde hız tepki eğrisi üzerinden PID parametreleri MATLAB ve SIMULINK programı kullanılarak hesaplanmıştır. Hızda meydana gelen değişimler, ayarlanan kazanç parametreleri yardımıyla giderilmiş ve motorun hız referans değerinde çalıştığı gözlenmiştir.

**Anahtar Kelimeler:** PID, DA Motoru, Kazanç Parametreleri, Ziegler-Nichols Metodu

# **DETERMİNİNG GAIN (PID) PARAMETERS MAKE USE OF SPEED PERFORMANCE CURVE**

#### **Abstract**

PID Control (proportional-integral-derivational) is commonly used among industrial control processes. Thus, determining the most suitable gain parameter for the system during this control process has great importance. While practicing, the physical, electrical or magnetically factors that occur during the study change the characteristics of the system and the gain values arranged bound to this might immediately affect the working of the system in a negative way. In respect to the changing system dynamics, to recalculate the changing gain values would be an affective method to reduce these negative effects and to control the system in the most productive way as well. In this study the PID controller parameters of DA motor, which changes continually in return to changing system dynamics and whose transfer function is determined without any complex mathematical process, have been used instead of stable PID parameters. This method used for operation of calculation with to find PID parameters taken from speed curve has been calculated by using MATLAB and SIMULINK program. Variation occurred on the speed has been eliminated by adjusting gain parameters and observed that motor has running at the speed reference values.

**Key Words:** PID, DA Motor, Profit Parameters, Ziegler-Nichols Method.

# **1. GiriĢ**

PID kontrolörlerin yapısının, bakımının ve ayarının basitliği kontrol süreçleri içerisinde PID kontrol yaygın olarak kullanılmasına sebep olmuştur [1]. Belirli bir ayarlama kriterine göre kontrol parametrelerinin belirlenmesi, PID kontrollerin tasarımında en önemli konulardan biridir[2]. 1980'lerden sonra kazanç parametrelerinin

181

belirlenmesi için çok sayıda çalışma yapılmıştır. Bunlardan bazıları, sistemin açık çevrim cevabına dayalı olan Ziegler-Nichols metodu, sistemin geçici cevabının kullanılması, kalıcı durum cevabı kullanılması[3], röle geri beslemeli frekans cevabı kullanılması[4,5] ya da kararlı ve kararsız süreçler için fazla bir bilgiye gereksinim duymadan birbirinden bağımsız olarak Nyquist diyagramından parametre değerlerinin hesaplandığı SPAM yöntemidir[6]

Bu yöntemler sonucunda elde edilen parametre değerleri kontrol iĢlemleri boyunca sabit kalmaktadır. Kontrol işlemleri sırasında sistemin değişen dinamikleri kontrol işlemini olumsuz etkileyebilmekte ve buna bağlı olarak ta kazanç parametrelerinin yeniden hesaplanmasına gerek duyulabilmektedir. Bu hesaplama işlemini sistemi durdurup kazanç değerlerini değişen değerler dikkate alarak yeniden yapmak mümkündür fakat bu işlem tabi ki hem zaman kaybını hem de kullanıcı için zorluğu beraberinde getirecektir. Ayrıca sürekli değişen sistem dinamikleri göz önüne alınırsa kontrol süreci hiçbir zaman istenildiği gibi gerçekleştirilemeyebilir. Bunun için değişen sistem dinamiklerini dikkate alarak PID parametrelerini hesaplayan yöntemlere gerek duyulmaktadır. Bunun için parametrelerin online olarak ayarlandığı çeĢitli metotlar geliştirilmiştir. Son yıllarda yapay sinir ağları, bulanık mantık veya genetik algoritma gibi yöntemler [2,7,8] kullanılarak kazanç parametreleri hesaplanmıştır. Bunların dışında kazanç değerlerinin hesaplanması için klasik metotlardan daha iyi sonuçlar verdiği görülen genetik algoritma yaklaşımı, belirsiz lineer sistemler için  $H_2/H_{\infty}$  [9,10] gibi yöntemler de kullanılmıştır. Hem geri besleme bloğunun hem de kazanç parametrelerinin ayarlanmasına ihtiyaç duyulan sistemler için, ilk olarak parametre değerlerinin bilinmesine ihtiyaç duyan ve tamamlayıcı bir yöntem olarak ta kullanılan uç nokta araştırma algoritması[11,12] uygulanmıştır. Ayrıca lineer olmayan sistemler için online olarak kazanç parametrelerini ayarlanabilen hafızaya dayalı olan yöntem[13,14], kalman filtresi[15] gibi birçok metotla da parametreler değerleri hesaplanmıştır.

Bu çalışmada PID kontrolör parametreleri hesaplanırken iki farklı yöntem kullanılmıştır. Bunlardan birincisinde değişen yük miktarları ölçülüp buna bağlı olarak oluĢan eğri üzerinde Ziegler-Nichols yöntemi; ikincisinde ise hatada meydana gelen değişim miktarı göz önüne alınarak kazanç parametrelerinin hesaplanmıştır. Her iki yöntemde de kazanç parametrelerinin hesaplaması için performans eğrisi kullanılmıştır. Ziegler-Nichols metodunda hız eğrisi üzerinde ölü zaman ve maksimum eğim hesaplanarak PID parametreleri hesaplanmıştır. Diğer yöntemde ise 0.001 s de bir performans eğrisi üzerinden ölçüm yapılmıştır ve hata oranı belirlenmiştir. Kazanç parametre değerlerinin sistem üzerindeki etkisi dikkate alınarak parametre değerleri artırılmıştır. Bu işlemler MATLAB ve SIMULINK programında hazırlanmış ve GUI ara yüz programı ile görsel hale getirilmiĢtir. Bu çalıĢmada transfer fonksiyonu çıkartılmış herhangi bir sistem için en uygun parametre değerleri belirlenmiştir.

#### **2. DA Motorun Matematiksel Modeli**

DA motorlarının genel kontrol prensipleri temel ilişkilerden elde edilmektedir. Motor eşdeğer modeli çıkartılırken yapılan kabullenmeler aşağıda verilmiştir [16].

 $\triangleright$  Firçalar dardır ve komitasyon lineerdir. Firçalar komitasyon oluştuğu zaman bobin kenarlarının kutuplar ortasındaki nötr bölgesine gelecek Ģekilde konumlandırılmıştır. Endüvi manyetomotor kuvveti'nin (mmk) dalga şekli ise eksen boyunca hava aralığında sabittir ve yatay eksen boyuncadır.

 Endüvi mmk'ti, kutup mmk'tine dik olduğundan endüvi alanının toplam alanı etkilemediği varsayılmıştır.

183

 $\triangleright$  Manyetik doymanın etkisi ihmal edilmiştir. Böylece manyetik alanın süperpozisyonu kullanılabilmekte ve endüktansların akımdan bağımsız olduğu kabul edilmiştir.

Bu çalışmada kullanılan yabancı uyartımlı DA motoruna ait eşdeğer devre Şekil 1'de verilmiştir. Bu devrede motorun ürettiği tork $(T_e)$  ve motorun açısal hızı $(\omega_m)$ saat ibresinin tersi yönünde, yük torku $(T_v)$  ise saat ibresi yönünde gösterilmiştir.

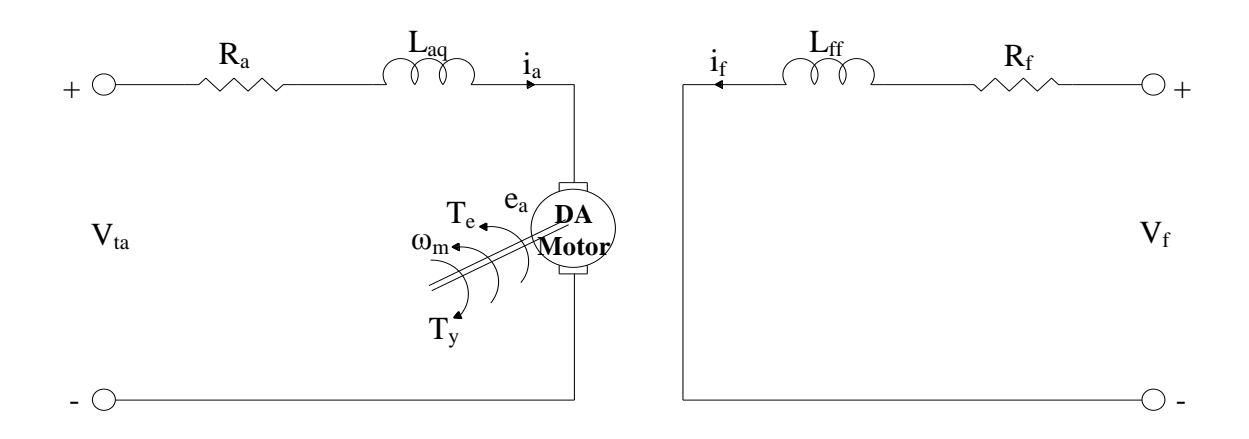

**ġekil 1. Yabancı Uyartımlı Bir DA motorunun EĢdeğer Devresi**

Esdeğer devrede;

 $V_{ta}$  = Endüvi gerilimini(V),

 $\mathbf{i}_a$  = Endüvi akımını $(A)$ ,

 $\mathbf{R}_a$  = Endüvi sargısı direncini $(\Omega)$ ,

**Laq =** Endüvi sargısı endüktansını(H),

**ea =** Endüvi sargılarında endüklenen gerilimi(V),

 $\mathbf{R}_f$  = Uyartım sargısının direncini $(\Omega)$ ,

**Lff =** Uyartım sargısı endüktansını(H),

 $V_f$  = Uyartım devresi gerilimini(V),

 $\mathbf{i_f}$  = Uyartım devresi akımını $(A)$ ,

göstermektedir.

Üretilen manyetik tork $(T)$  ve üretilen endüvi gerilimi $(e_a)$  sırasıyla denklem 1 ve denklem 2 ile tanımlanabilir.

$$
T = K_a \phi_d i_a \tag{1}
$$

$$
e_a = K_a \phi_d \omega_m \tag{2}
$$

Denklem 1 ve denklem 2'de ;

**Ka =** Motor sabitini,

 $\phi_d$  = d ekseninde bir kutbun sabit manyetik akısını(Wb),

**ω<sup>m</sup> =** Açısal hızı(rad/s) göstermektedir.

 $K_a$  sabiti, motor kutup sayısı(P), endüvi bobinindeki toplam iletken sayısı( $C_a$ ) ve motor endüvi sargısındaki paralel kol sayısı(m) cinsinden denklem 3'deki gibi ifade edilebilir.

$$
K_a = \frac{P C_a}{2 \pi m} \tag{3}
$$

Endüvi manyetomotor kuvveti'nin dalga Ģekli ise eksen boyunca hava aralığındaki sabit ve manyetik doymanın etkisi ihmal edilirse hava aralığındaki akı değişimi  $(\Phi_d)$  ile uyartım devresi akımı $(i_f)$  lineer orantılı olarak değişir. Böylece denklem 1 ve 2 tekrar yazılacak olursa;

$$
T = k_f \, i_f \, i_a \tag{4}
$$

$$
e_a = k_f \quad i_f \quad \omega_m \tag{5}
$$

Ģeklinde ifade edilir.

Denklem 4 ve 5'de kullanılan  $k_f$ , sabit bir değerdir. q eksenindeki alan sargısı ile endüvi sargısı arasındaki karĢılıklı endüktans sıfırdır. Yani iki sargının ekseni birbirine diktir. Uyartım devresinin gerilimi denklem 6'da verilmiştir.

$$
V_{f} = L_{ff} \dot{pi}_{f} + R_{f} \dot{i}_{f}
$$
 (6)

Denklem 6'daki p, d/dt türev operatörüdür. Endüvi devresinin gerilimi ise denklem 7 ve denklem 8' de verilmiştir.

$$
V_{ta} = e_a + L_{aq} \ \pi \dot{p}_a + R_a \ \dot{i}_a \tag{7}
$$

$$
V_{ta} = k_f \, i_f \, \omega_m + L_{aq} \, pi_a + R_a \, i_a \tag{8}
$$

Üretilen manyetik tork(T), denklem 9'daki gibi yazılabilir. EĢitlikteki (J), atalet momentini,  $(T_L)$ , yük torkunu, (b), sürtünme katsayısını ifade etmektedir[17].

$$
T = k_f \quad i_i \quad i_a = J \quad p\omega_m + b \quad \omega_m + T_L \tag{9}
$$

Yapılan simulasyon çalışmasında uyartım devresi gerilimi  $V_f$ , sabit tutulmuş ve DA motorunun hızı endüvi uç gerilimi $(V_{ta})$  değiştirilerek yapılmıştır.

#### **3. PID Kontrolör**

PID kontrolörleri oluşturan kısımların her biri birer katsayı ile yönetilirler. Bu katsayılar $(K_p, K_d, K_i)$  her sistem için ayrı değerler almaktadırlar. Şekil 2'de PID kontrolörün iç yapısına ait blok diyagramı verilmiştir. Bu blok diyagramından da görüldüğü gibi PID kontrolörün yapısını oransal kazanç, integral alıcı ve türev alıcı devrelerin birleşiminden oluşmaktadır.

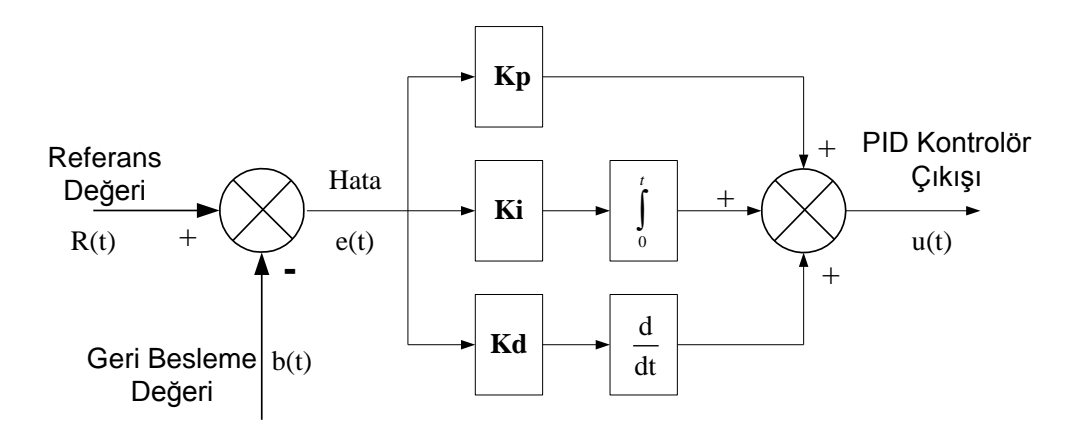

**ġekil 2. PID Kontrolörün Blok Diyagramı**

PID kontrolörün çıkışı veya denetim yasası denklem 10'da ifade edilmektedir[18].

$$
u_{(t)} = K_{p} e_{(t)} + K_{i} \int_{0}^{t} e_{(t)} dt + K_{d} \frac{d}{dt} e_{(t)}
$$
 (10)

Ģeklinde ifade edilir.

Bu denklemde e<sub>(t)</sub> hata değerini göstermektedir. Hata değeri ise denklem 11

$$
e_{(t)} = R_{(t)} - b_{(t)}
$$
 (11)

yardımıyla hesaplanabilir.

PID kontrolörler kullanılarak kontrol edilen sisteme ait blok diyagram Sekil 3'de verilmiştir[18].

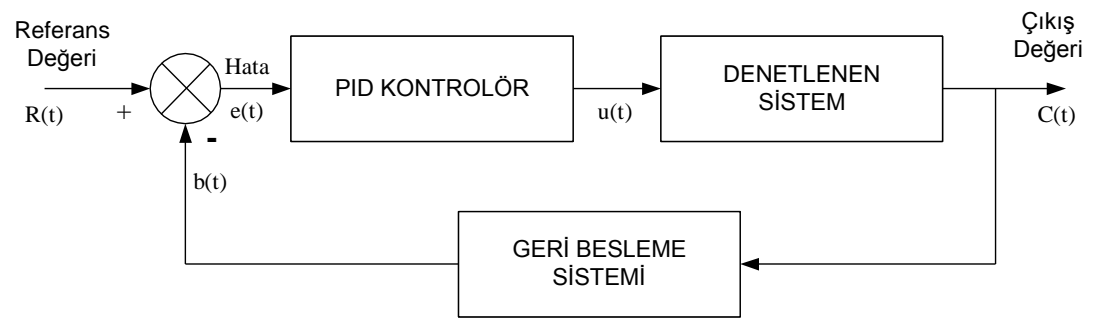

**ġekil 3. PID Kontrolörlü Sistemin Blok Diyagramı**

# **3.1. PID Kontrolörün Özellikleri**

PID kontrolörü oluşturan oransal, integral, türev kazançlarının her biri sistemin çalışmasına çeşitli şekillerde etki etmektedir. Oransal kontrolör, yükseliş zamanının azalmasına etki eder ancak sürekli rejim hatasını ortadan kaldırmada asla etkili değildir. İntegral kontrolör, sistemin sürekli rejim hatasını ortadan kaldırır fakat geçici rejim cevabını kötüleştirebilir. Türev kontrolörü, sistemin kararlılığını artırır, aşımı azaltır ve geçici rejim cevabını iyileştirir. Kapalı çevrim sisteminde kontrolörün her birinin etkisi  $(K_p, K_i, K_d)$  Tablo 1'de özetlenmiştir[19].

| Kontrolör<br><b>Türü</b> | Kapalı<br><b>Cevrim</b><br>Cevabi | Yükseliş<br>Zamanı      | Aşım   | Yerleşim<br>Zamanı    | <b>Sürekli</b><br><b>Rejim Hatası</b> |
|--------------------------|-----------------------------------|-------------------------|--------|-----------------------|---------------------------------------|
| <b>Oransal</b>           | $K_{p}$                           | Azalır                  | Artar  | Küçük oranda<br>artar | Azalır                                |
| <i>Integral</i>          | $K_i$                             | Küçük oranda<br>azalır  | Artar  | Artar                 | Büyük oranda<br>azalır                |
| <b>Türev</b>             | $K_d$                             | Küçük oranda<br>değişir | Azalır | Azalır                | Önemsiz<br>değişim                    |

**Tablo 1. P,I ve D Ayarlarının Bağımsız olarak etkileri**

#### **3.2. PID Kontrolörün Parametrelerinin Hesaplanması**

PID kontrolörler, endüstride kullanılan kontrol türlerinin büyük bir kısmını oluĢturur. Dolaysıyla PID kazanç parametrelerinin belirlenmesi ile ilgili çok sayıda çalıĢma yapılmıĢtır. Bu çalıĢmada Ziegler–Nichols yöntemi ile öz–uyarmalı PID parametreleri ayar yöntemi kullanılmıştır.

### **3.2.1. Ziegler–Nichols Metodu**

Ziegler–Nichols metodu PID parametrelerinin hesaplanmasında en yaygın olarak kullanılan metot olup sistem modeli gerektirmez. Bu metot açık çevrim ve kapalı çevirim olmak üzere ikiye ayrılmaktadır[20].

# **3.2.1.1. Açık Çevrim Ziegler–Nichols Metodu**

Bu metot birçok sistem için kullanıĢlıdır. Açık çevrim Ziegler–Nichols metodunda sistemin ölü zamanı ve maksimum eğimi hesaplanır. Hesaplanan bu değerler gerekli formüller kullanılarak PID kontrolör için gereken katsayılar hesaplanır. Şekil 4'de ölü zamana sahip birinci dereceden bir sistemin çıkış grafiği görülmektedir[20]. Bu sisteme ait genel formül denklem 12'de verilmiştir.

$$
G_{(s)} = \frac{K e^{-Ls}}{\tau s + 1} \tag{12}
$$

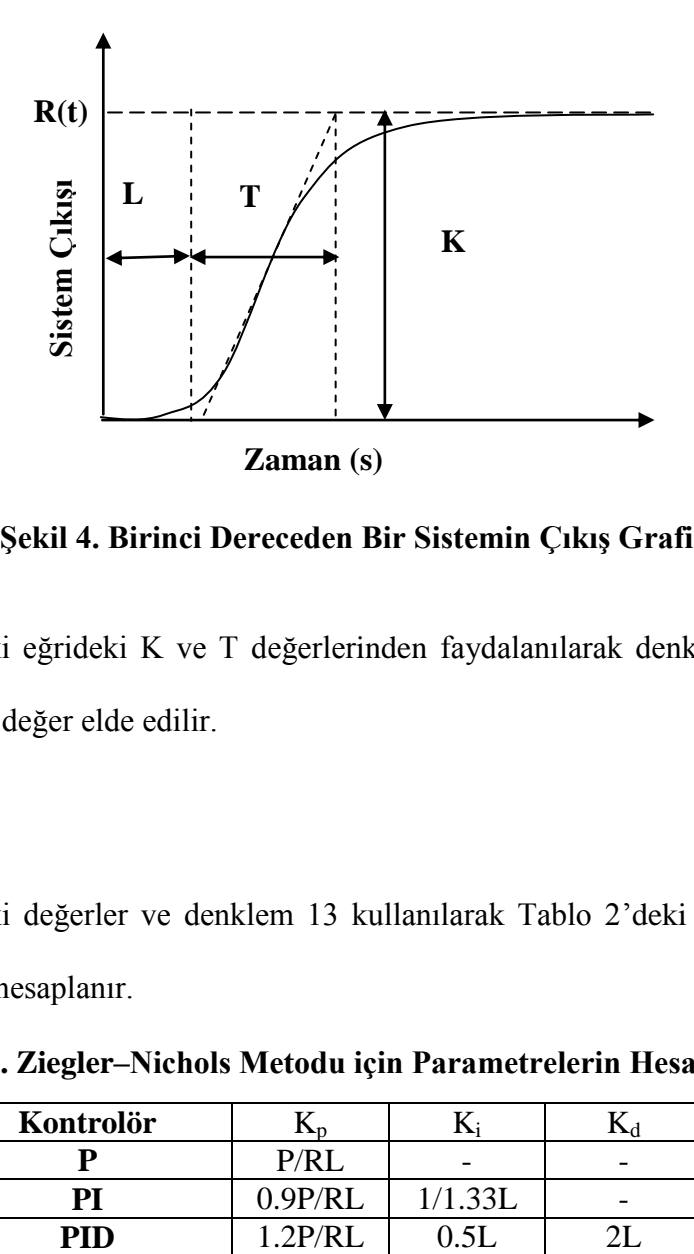

**ġekil 4. Birinci Dereceden Bir Sistemin ÇıkıĢ Grafiği**

ġekil 4'deki eğrideki K ve T değerlerinden faydalanılarak denklem 13'deki R olarak ifade edilen değer elde edilir.

$$
R = \frac{K}{T}
$$
 (13)

ġekil 4'deki değerler ve denklem 13 kullanılarak Tablo 2'deki denklemlerden PID parametreleri hesaplanır.

| Kontrolör  | w       |         |                          |
|------------|---------|---------|--------------------------|
|            | P/R I   |         | $\overline{\phantom{0}}$ |
| DI         | 0.9P/RL | 1/1.33L |                          |
| <b>DIT</b> |         |         |                          |

**Tablo 2. Ziegler–Nichols Metodu için Parametrelerin Hesaplanması**

# **3.2.1.2. Kapalı Çevrim Ziegler–Nichols Metodu**

Kapalı çevrim Ziegler–Nichols metodu ile sistemin cevap eğrisinin osilasyona girmesi sağlanır. Şekil 5'de sistem çıkışının a noktasına geldiği noktadaki kazanç değeri osilasyon kazancı $(K_u)$  olarak ifade edilir ve osilasyon periyodu $(P_u)$  ile kullanılarak gerekli PID katsayıları Tablo 3'deki formüller kullanılarak hesaplanabilir[20].

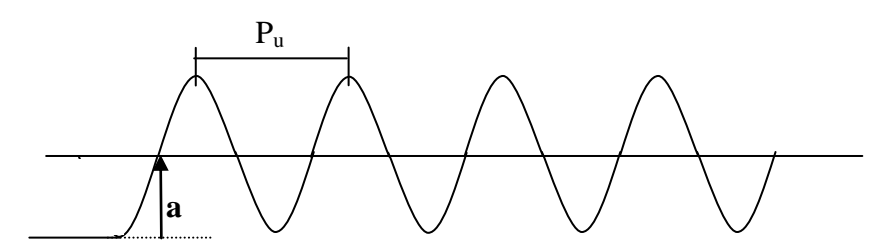

**ġekil 5. Kapalı Çevrim Ziegler – Nichols Metoduna ait ÇıkıĢ ĠĢareti**

**Tablo 3. Kapalı Çevrim Ziegler – Nichols Metodu için Parametrelerin Hesaplanması**

|           | - - - -<br>-- | .  |   |  |
|-----------|---------------|----|---|--|
| Kontrolör |               |    |   |  |
|           |               |    | - |  |
| Þì        | ⌒             | נו | - |  |
|           |               | ╭  |   |  |

# **3.2.2. PID Katsayılarının Öz-Uyarlamalı Ayarı**

Katsayıların öz-uyarlamalı ayarı, kontrolörün kendi kendine sistem dinamiklerini algılaması ve bu değerlere göre kendi katsayılarını kendisinin belirlemesi demektir.

Bunun pratikte şu avantajları vardır:

- $\triangleright$  Sistem için en uygun kontrol parametreleri belirlenebilir.
- $\triangleright$  Sistemde oluşacak değişmeleri algılayarak kendini adapte edebilir.
- $\triangleright$  Kontrolör değerlerini önceden hesaplama işlemine gerek kalmaz.
- $\triangleright$  Kontrolör sadece tek bir sisteme özel kalmaz, pek çok sistem için kullanılabilir olur[21].

# **4. Simülasyon Programı**

Yapılan bu çalışmada DA motoruna ait performans eğrisi üzerinden yapılan ölçümler sonucunda PID parametreleri 0.001s. aralıklarla belirlenen kriterler sağlanıncaya kadar artırılmıştır. Hesaplanan kazanç parametreleri ile sistemin aşımsız, oturma ve yükselme zamanı iyi olan bir çıkış elde edildiği görülmüştür. Hesaplanan bu parametre değerleri sisteme uygulanmıştır ve sistem dinamiklerinde meydana gelen değişimlere karşılık kazanç parametrelerinin sistem için etkileri dikkate alınarak parametreler değiştirilmiştir. Bu çalışmada yapılan bu işlemler MATLAB ve içerisinde yer alan SIMULINK programı kullanılarak yapılmıştır.

#### **4.1. Simulink Programı Kullanılarak Kazanç Parametrelerinin Belirlenmesi**

Kazanç parametreleri hesaplanırken performans eğrisi üzerinden yapılan sürekli ölçümler sonucunda gerçek değer ile referans değer arasındaki farka yani hata sinyaline göre kazanç parametre değerleri online olarak hesaplanmıştır. Hesaplanan bu değerler DA motoruna uygulanmış ve sistemde oluşan yeni çıkış değerine göre kazançları ayarlama işlemi DA motorunun referans değerde çalışana kadar devam ettirilmiştir.

# **4.1.1. Simulink'te Olusturulan Devreler**

Yapılan bu çalışmada simulinkte hazırlanan simülasyon programı PID bloğu ve DC motor bloğu olmak üzere iki bloktan oluşturulmuştur.

PID bloğu motorun hız eğrisi üzerinden yapılan ölçümlere bağlı olarak kazanç parametrelerinin artırıldığı ve bu artım işlemlerini sınırlandırıldığı iki bloktan meydana gelmiştir. Bu blokların iç yapıları Şekil 6 ve Şekil 7'de verilmiştir.

191

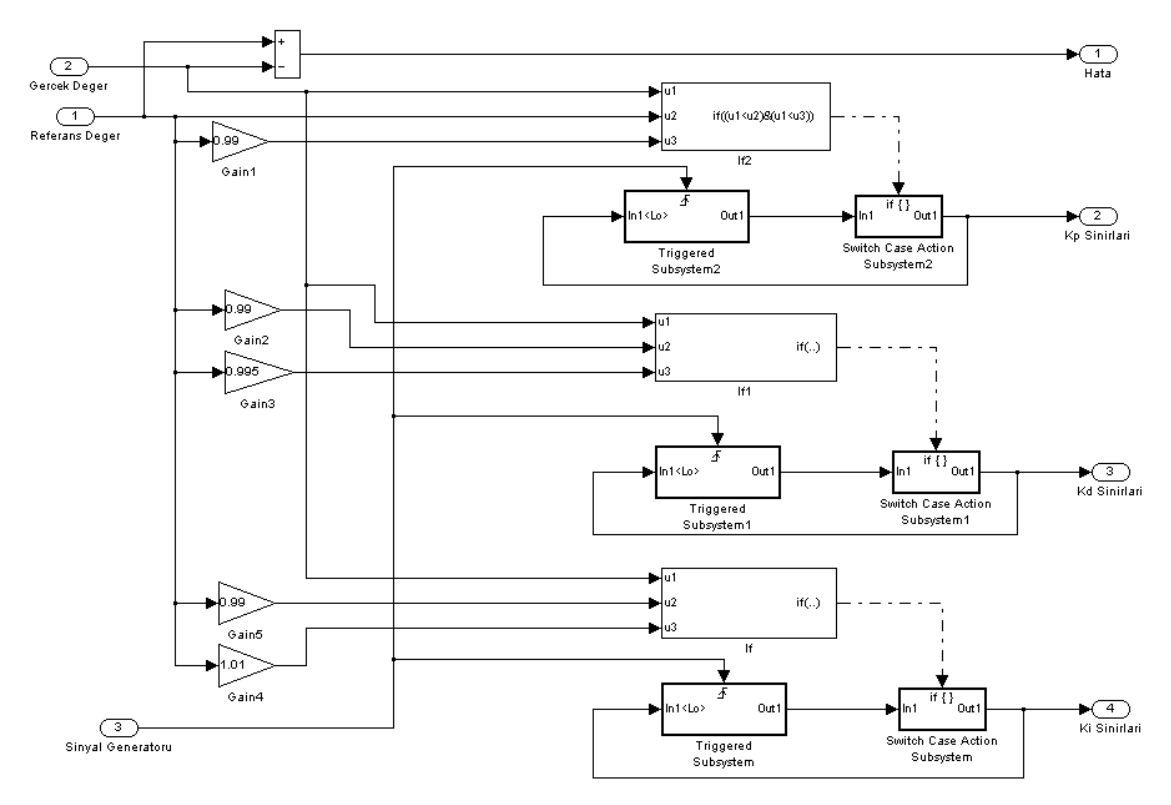

Şekil 6. Parametrelerin Artırıldığı Bloğun İç Yapısı[21]

Kazançların artırıldığı blok aşağıdaki işlemleri yapmak için tasarlanmıştır.

**i.** Başlangıç koşulları itibariyle  $K_p = 0.005$ ,  $K_i = 0.003$ ,  $K_d = 0.0001$  olarak kabul edilmiştir.

ii. K<sub>p</sub> değeri, gerçek değer referans değerin %99'u oluncaya kadar 1 ms. aralıklarla 0.005 olarak artırılmıştır.

**iii.** K<sup>i</sup> değeri, gerçek değer referans değerin %99'undan küçük veya gerçek değerin %99 ile % 101 arasında ise  $K_i$  değeri 1 ms. aralıklarla 0.003 olarak artırılmıştır.

**iv.** K<sub>d</sub> değeri, gerçek değeri referans hızın %99 ile %99.5 arasında ise K<sub>d</sub> değeri 1 ms. aralıklarla 0.0001 olarak artırılmıştır.

Belirlenen kriterler ve kazanç parametrelerinin özellikleri dikkate alınarak bazı sınırlamalar geliştirilmiştir. Bu sınırlandırmaların olduğu blok Şekil 7'de gösterilmiştir.

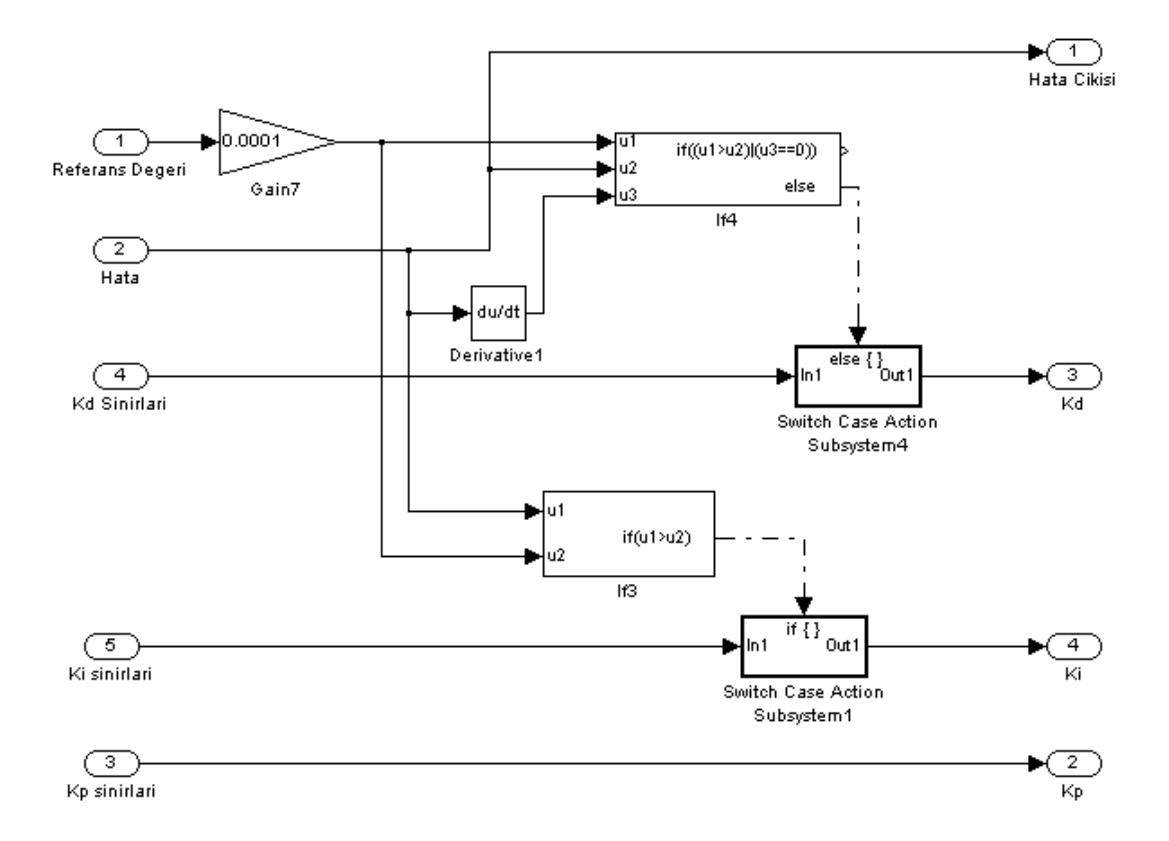

# **ġekil 7. Parametrelerin Sınırlandırıldığı Bloğun Ġç Yapısı**

**i.** Hata değeri, referans değerinin %0.01'inden küçükse K<sub>i</sub> değerini artırma işlemi durdurulmuştur.

**ii.** Hata değeri, referans değerinin %0.01'inden küçükse veya hata değerinin türevi sıfır ise  $K_d$  değerini artırma işlemi sona erdirilmiştir.

Bu çalışmada kullanılan DA motorunun simulink programında oluşturulan simülasyonu Şekil 8 'de gösterilmiştir.

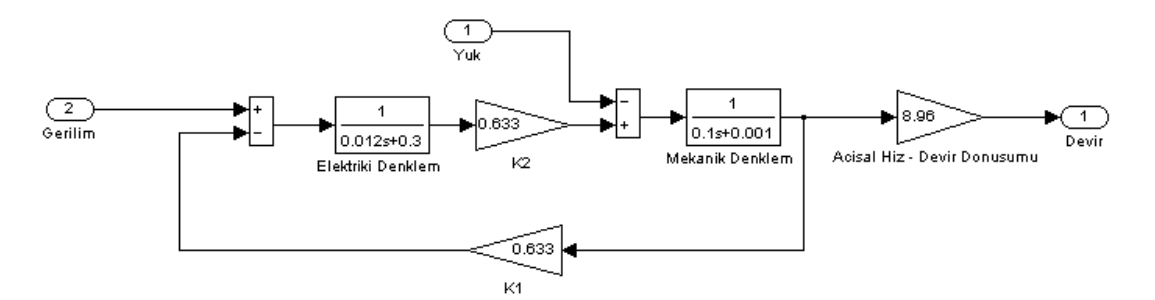

**ġekil 8. Simulink Programında OluĢturulan DA Motoru**

# **4.2. MATLAB'ın GUI Ara Yüz Programı Kullanılarak Kazanç Parametrelerinin Belirlenmesi**

Matlab programının GUI ara yüz programında herhangi bir DA motorunun parametreleri belirlendikten sonra bu motora ait Ziegler-Nichols metoduna göre, hız performans eğrisi üzerinden kazanç parametreleri hesaplanmıştır. Burada değişen yük miktarlarına göre de kazanç parametreleri değişmektedir.

#### **4.3.Simülasyon Sonuçları**

Simülasyon sonuçları iki bölümde incelenmiştir. Birinci bölümde sabit yük ya da referans değerlerine bağlı olarak kazanç parametrelere değerleri, ikinci bölümde ise değişken yükler uygulayarak sistemin verdiği tepki eğrisi için değişen parametre değerleri hesaplanmıştır.

# **4.3.1. Sabit KoĢullar Altında ÇalıĢan Sistemin PID Katsayılarının Belirlenmesi**

Simulink programında yapılmış olan Şekil 6 ve Şekil 7 'deki bloklar kullanılarak çeşitli referans değerleri için hesaplanan kazanç değerleri Tablo 4'de verilmiştir.

**Tablo 4. DeğiĢken Referans Değerlerine göre Yüksüz DA Motoru için Kazanç Değerleri**

| <b>Referans</b><br>$($ Volt $)$ | $\mathbf{K}_{\mathbf{p}}$ | $K_i$ | $\mathbf{K}_{\mathbf{d}}$ | Oturma<br><b>Zamani</b><br>(s) | Yükselme<br><b>Zamani</b><br>(s) |
|---------------------------------|---------------------------|-------|---------------------------|--------------------------------|----------------------------------|
| 200                             | 17.68                     | 24.88 | 0.4764                    | 0.0188                         | 0.00339                          |
| 150                             | 17.69                     | 24.89 | 0.4764                    | 0.0188                         | 0.00339                          |
| 100                             | 17.68                     | 24.88 | 0.4764                    | 0.0188                         | 0.00339                          |
| 50                              | 17.68                     | 24.88 | 0.4764                    | 0.0188                         | 0.00339                          |

Yük değeri değişmediği zaman referans değerleri değişse bile kazanç parametrelerinin, oturma ve yükselme zamanlarının da değişmediği Tablo 4'de anlaşılmaktadır. Şekil 9 referans değeri 3000 devir/dk. olan DA motorunun çeşitli kontrol yöntemlerindeki çıkış eğrileri verilmiştir. Sekil 9(a)'da DA motoruna açık çevrim kontrol uygulanması sonucunda motor devrinin 2980 devir/dk 'da kaldığı ve 3000 devir/dk olan referans devrine ulaşamadığı görülmektedir. Şekil 9(b)'de kapalı döngü olarak çalışan motorun 3000 devir/dk 'da çalışabileceği fakat bu devire ulasmadan 200 devir/dk'lık bir aşımın olduğu görülmektedir.

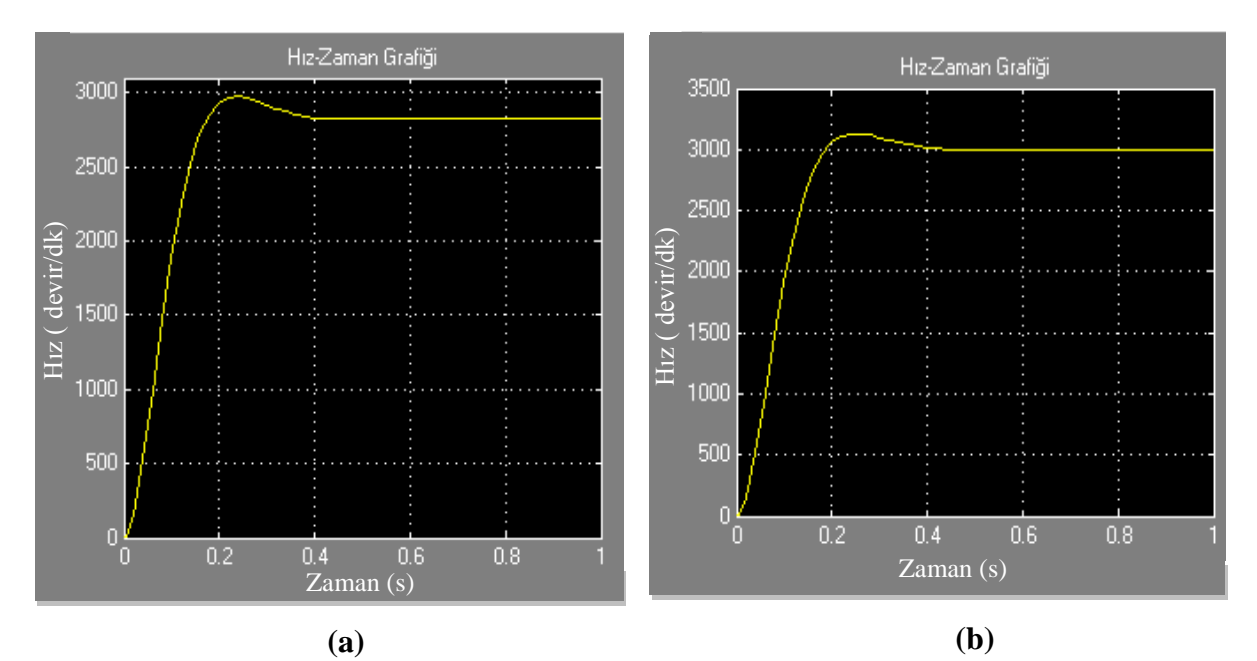

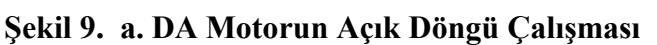

# **b. DA Motorunun Kapalı Döngü ÇalıĢması**

Ziegler-Nichols yöntemiyle hesaplanan kazanç parametrelerinin kullanıldığı klasik PID kontrol olarak çalıştırılan DA motorunun, kapalı döngü çalışmaya göre daha iyi bir yükselme zamanına fakat 1400 devir/dk gibi bir yüksek aşım ile osilasyona sahip bir çıkış elde edildiği Şekil 10(a)'dan anlaşılmaktadır. Tablo 4'de elde edilen kazanç parametreleri kullanılarak çalıştırılan DA motorunun çıkış eğrisi Şekil 10(b) de

verilmiştir. Bu eğriden hiçbir aşım olmadan, motorun yükselme zamanının 3.39 ms olarak 18.8 ms'de istenilen referans değerine ulaştığı görülmektedir.

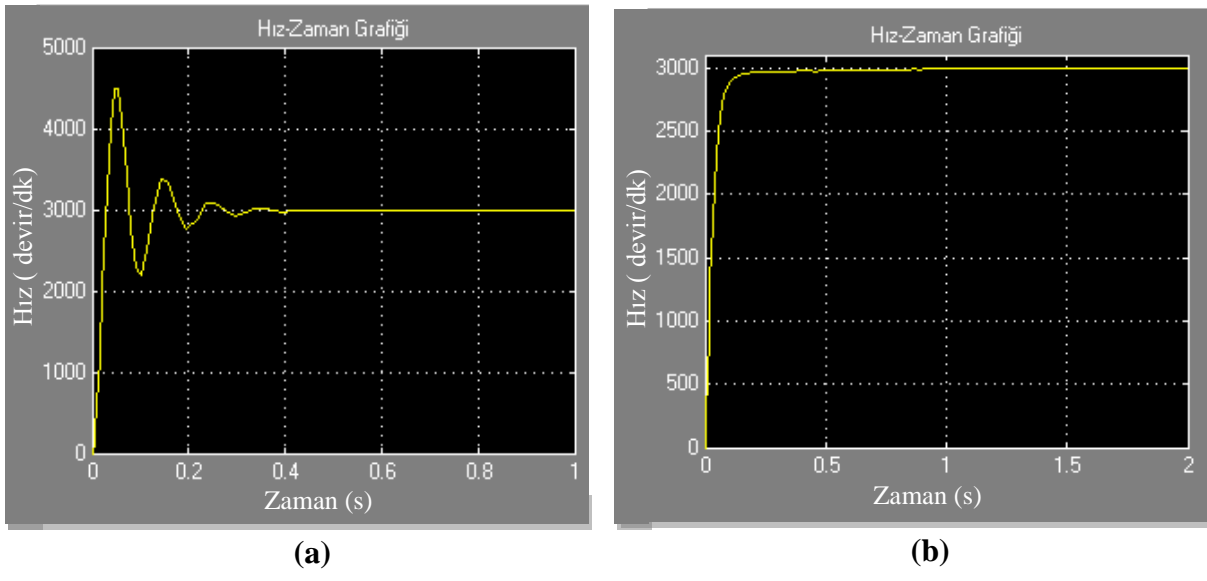

**ġekil 10 a. Ziegler-Nichols Metodu Kullanılarak**

# **b. Simülasyonda Bulunan PID parametreleri ile**

Referans değerleri sabit kalmak şartıyla yük değerleri değiştirilerek Tablo 5'de verilen PID parametreleri Şekil 6 ve Şekil 7'de oluşturulan simulasyon devreleri kullanılarak bulunmuştur. Kullanılan DA motoru 4,75 Nm torka sahiptir. Sistem değişimlerini daha iyi inceleyebilmek için simülasyon programında motora daha fazla yük uygulanmıştır. Çeşitli yük değerleri için kazanç parametreleri hesaplanmıştır fakat bu yük değerlerinden 5 Nm ve 30 Nm için çıkış eğrileri Şekil 11 ve Şekil 12'de verilmektedir.

Şekil 11(a)'da 5 Nm sabit yükte çalışan bir DA motorunun kapalı döngü çalışması sonucunda referans değere ulaşamadığı görülmektedir. Şekil 11(b)'de 5 Nm sabit yük altında çalışan motor için kazanç parametreleri yapmış olduğumuz çalışma sonucunda  $K_p = 17.85$ ,  $K_i = 24.99$ ,  $K_d = 0.4776$  değerleri hesaplanmıştır. Hesaplanan PID parametreleri motora uygulandığında aşımın bulunmadığı 3.55 ms yükselme

zamanına ve 30 ms oturma zamanına sahip eğri elde edildiği Şekil 11(b) ve Tablo 5'den

anlaşılmıştır.

| <b>S</b> ıra     | Yük<br>(Nm) | $K_p$ | $K_i$ | $K_d$   | Oturma<br><b>Zamani</b><br>(s) | Yükselme<br><b>Zamani</b><br>(s) | Hata<br>(volt) |
|------------------|-------------|-------|-------|---------|--------------------------------|----------------------------------|----------------|
| 1                | 5           | 17.85 | 24.99 | 0.47767 | 0.0301                         | 0.00355                          | 9,10E-13       |
| $\overline{2}$   | 10          | 17.92 | 25,04 | 0.4772  | 0.0444                         | 0.00375                          | 1,11E-12       |
| 3                | 15          | 17.98 | 25,10 | 0.4776  | 0.0622                         | 0.00406                          | 1,11E-12       |
| $\boldsymbol{4}$ | 20          | 18,03 | 25.24 | 0.4781  | 0.0851                         | 0.00435                          | 1,05E-12       |
| 5                | 25          | 18.16 | 25.22 | 0.4783  | 0.114                          | 0.00467                          | 1,05E-12       |
| 6                | 30          | 18.22 | 25.27 | 0.4787  | 0.7                            | 0.00515                          | 1,05E-12       |
| 7                | 35          | 18.29 | 25.33 | 0.4791  | 1,55                           | 0.00606                          | 6,82E-13       |

**Tablo 5. DeğiĢken Yük Değerlerine göre Referansı 3000 devir/dk olan DA** 

**Motoru için Kazanç Değerleri**

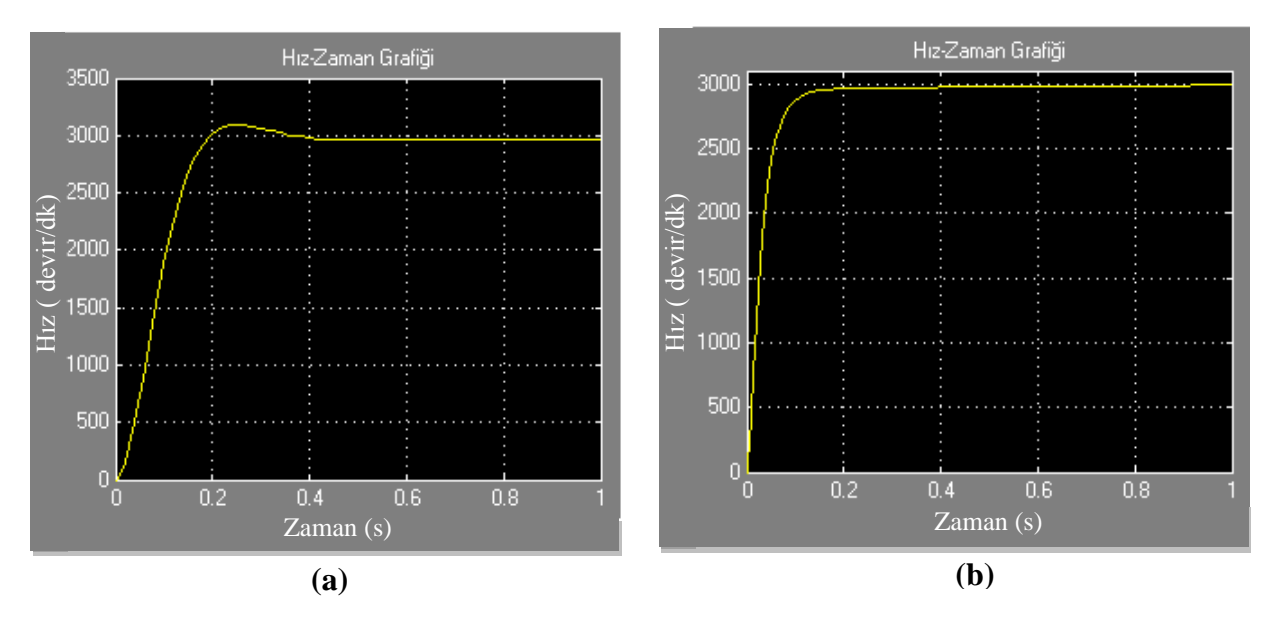

Şekil 11. **a. DC Motorun Kapalı Döngü Çalışması b. Yük = 5 Nm Hesaplanan Kazançlarla PID Kontrol**

ġekil 12 (a) 'da 30 Nm ile yüklenen motorun kapalı döngü olarak çalıştırıldığında referans değerine ulaşamadığı fakat Şekil 12(b)'de görüldüğü gibi hesaplanan kazanc değerleri kullanılarak yapılan PID kontrolde sistem çıkışının referans devirde çalıştığı ve aşımın olmadığı görülmektedir.

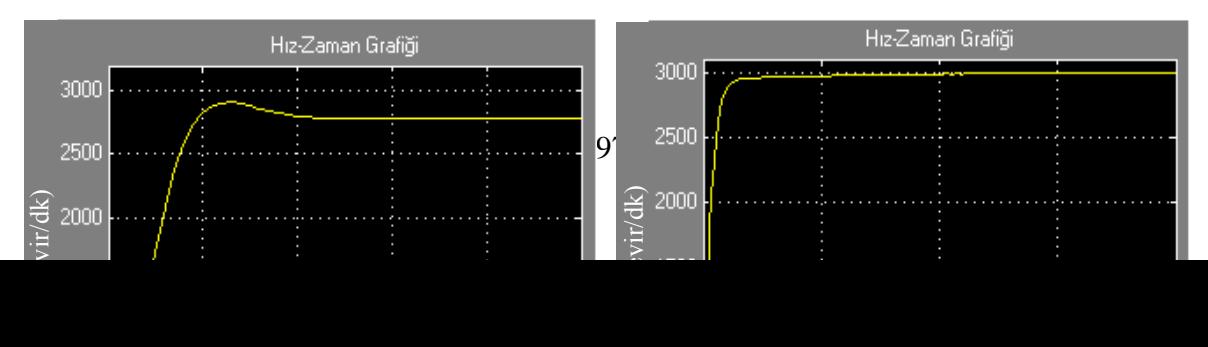

edilmiştir.

#### **ġekil 12. a. DC Motorun Kapalı Döngü ÇalıĢması**

#### **b. Yük = 30 Nm Hesaplanan Kazançlarla PID Kontrol**

# **4.3.2. DeğiĢken Yükler Altında ÇalıĢan DA Motoru için Kazanç Parametrelerinin Belirlenmesi**

Sabit yükler altında çalışan sistemler için sabit PID parametrelerinin kullanılması sistemin istenilen koşullarda çalışmasın sağlayabilir fakat değişik yükler altında çalışan bir sistem için sabit PID parametreleri sistemin referans değerlerinde çalışmasında etkili olmayabilir. Simülasyon programı sırasında motora Şekil 13' deki değişken yük tatbik

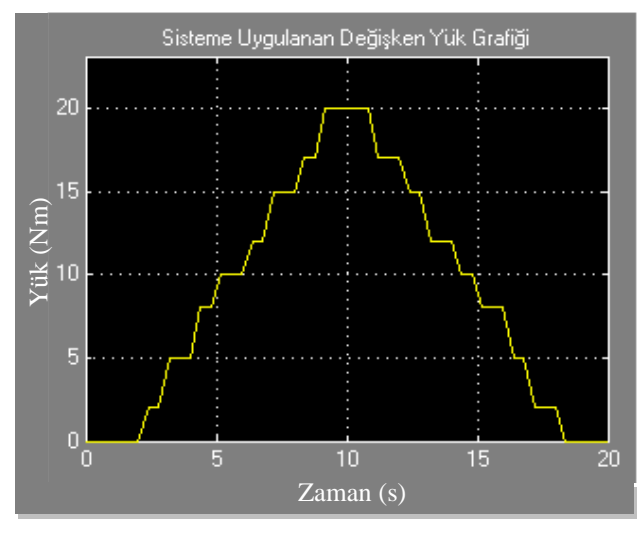

**ġekil 13. Sisteme Uygulanan Zamanla DeğiĢen Yük Grafiği**

Değişken yüklerle çalışan sistemlerde yüklerin çıkış eğrisinin nasıl değiştirdiğini göstermek amacıyla yük değeri 20 Nm' ye kadar çıkartılmıştır. Değişken yüklerde çalışan DA motorunun çeşitli kontrol yöntemlerine göre hız değerleri Tablo 6'da verilmiştir.

| Yöntem                 | $K_{p}$ | $K_i$ | $K_d$  | Yükselme<br>Zaman(s) | Salınım Aralığı<br>(devir/dk) |
|------------------------|---------|-------|--------|----------------------|-------------------------------|
| Kapalı Döngü           |         |       |        |                      |                               |
| <b>Kontrol</b>         | 17.26   | 24.01 | 0.4001 | 0.15                 | 2856.8 - 3135                 |
| <b>Ziegler-Nichols</b> | 13.27   | 0.016 | 0.004  | 0.026                | 1988.2 - 4170.8               |
| Öz Uyarmalı [21]       | 3.712   | 9.28  | 0.042  | 1.12                 | 2994.87-3005.15               |
| <b>Hiz-Performans</b>  |         |       |        |                      |                               |
| Eğrisi                 | 18      | 30.31 | 0.651  | 1.11                 | 2998.7 - 3001.6               |

Tablo 6. 3000devir/dk Referansta Değişken Yüklerle Çalışan DA Motoru için **Hesaplanan Kazanç Değerleri ve Sistem ÇıkıĢları**

Değişken yükler altında çalışan DA motoru için yapılan simülasyonlarda yükselme zamanı olarak en iyi sonucu 0.026 s ile Ziegler-Nichols yöntemi vermesine rağmen en fazla salınımın da yine bu yöntemde meydana geldiği Tablo 6'dan ve ġekil 14(c)'den anlaşılmıştır. Ayrıca değişken yüklerde meydana gelen salınım bakımından en iyi sonucu ise 2998.7 ile 3001.6 aralığında değişim gösteren hız performans eğrisi üzerinden hesaplanan kazanç parametrelerinden elde edildiği Sekil 15(c)'den görülmüştür. Değişken yüklerde çalışan sistemler için önemli olan konunun kontrol edilen sistemin referans değerinde çalışmasının sağlaması ve mümkün olduğu kadar çabuk tepki göstermesidir. Bunun için yapılan bu çalışmada hız performans eğrisi üzerinden hesaplanan kazanç parametreleriyle kontrolün, diğer kontrol yöntemlerinden daha iyi sonuç verdiği tespit edilmiştir.

Değişken yüklerin tatbik edildiği DA motorunun kontrol şekillerine göre çıkış değerleri Şekil 14'de verilmiştir. Şekil 13'deki yük değişimi ile çalışan bir DA motoru açık döngü olarak çalıştırıldığında motorun referans devir değerinde çalışmadığı Şekil 14(a)'da, kapalı döngü çalışması sonucunda sistemin çıkış eğrisi Şekil 14(b)'de görülmektedir. Bu eğriden de anlaşıldığı gibi sistem ancak referans devrine yüksüz

olduğu zaman ulaĢabilmektedir. Ziegler-Nichols yöntemi kullanılarak elde edilen PID parametreleri ile yapılan kontrolün sonucunda motorun ilk başlangıçta Şekil 14(d)'de belirtildiği gibi salınım yaptığı ve Şekil 14(c)'de ve Tablo 6'da verildiği gibi referans değere ulaşmasına rağmen yükün değişimi ile bu değerden uzaklaştığı ancak 19 s sonra yük değeri 0 Nm olduğunda 3000 devir/dk'da sabit kaldığı görülmektedir.

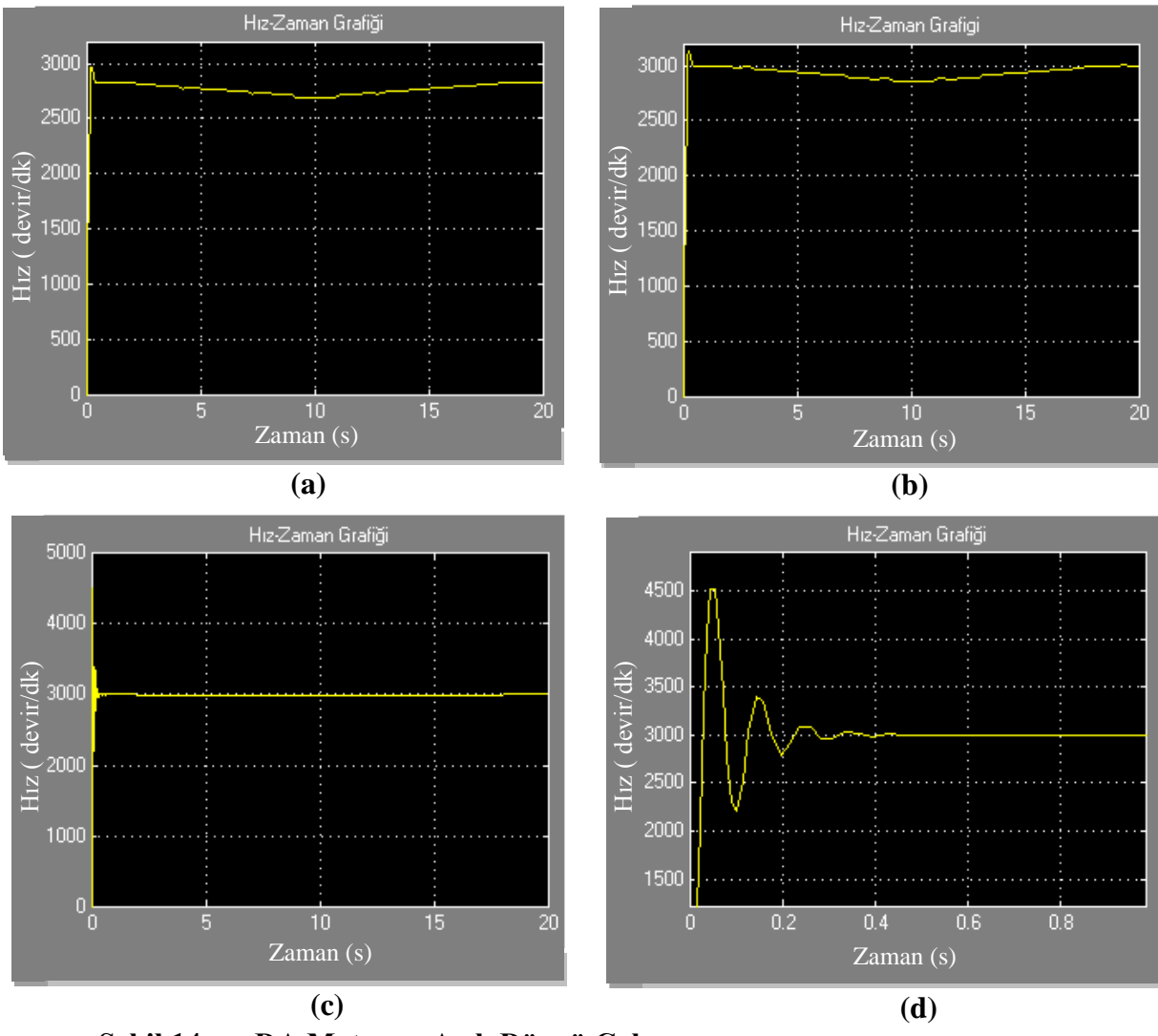

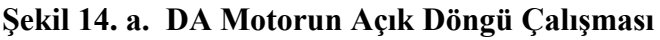

- **b. DA Motorunun Kapalı Döngü ÇalıĢması**
- **c. DA Motorunun Ziegler-Nichols Yöntemi Kullanılarak Kontrolü**
- **d. Ziegler-Nichols Yöntemindeki AĢımın Gösterilmesi**

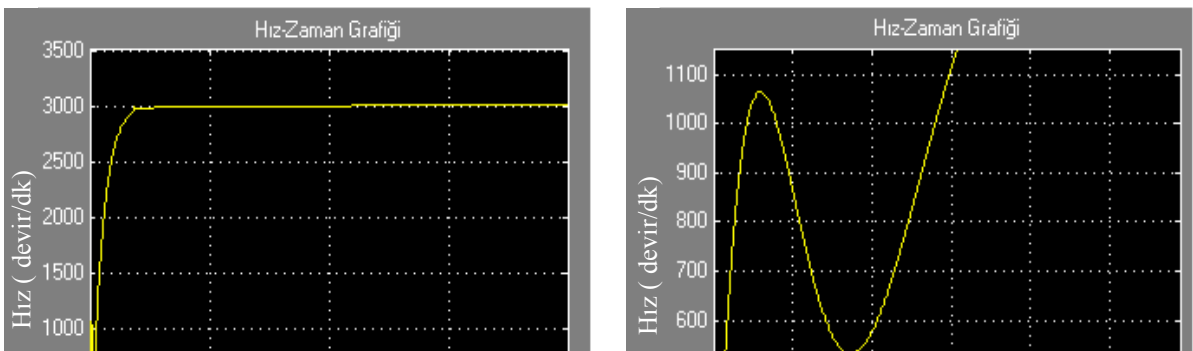

**ġekil 15. a. DA Motoruna Öz-Uyarmalı PID Değerlerinin Uygulanması b. Öz-Uyarmalı PID Kontrolün 0.01-0.5sn Aralığı ÇıkıĢı c. DA Motoruna Hız Performans Eğrisi Üzerinden Hesaplanan PID d. Klasik PID Kontrol**

Değişken yük altında çalışan DA motora hız eğrisine bağlı olarak değişken PID ve sabit PID kontrol uygulandığı zaman sistemin çıkışı Şekil 15' de verilmiştir. Çıkış eğrileri incelendiğinde klasik PID kontrolün yükselme zamanı bakımından 0.07 s. olduğu ve salınım oranlarının ise 2997,96-3002,4 devir/dk arasında değiştiği Tablo 6'da görülmektedir. Öz uyarmalı yönteminde ise salınım oranının 2994,87-3005,15 devir/dk arasında yüksek bir salınım oranına sahip olduğu ayrıca 0.05 s. ile 0.2 s. arasında 1064 devir/dk 'dan hız değerinin 532,15 devir/dk ya düştüğü daha sonra tekrar hızın yükseldiği Şekil 15(b)'dan tespit edilmiştir. Hız performans eğrisi üzerinden hesaplanan PID parametreleri ile kontrol edilen sistemin ait çıkış eğrisi Sekil 15(c) incelendiğinde ise salınım oranının 2998,7-3005,15 devir/dk ile diğer yöntemlere oranla daha iyi olduğu sonucuna varılmıştır.

Bu simulasyon programında kullanılan DA motoru parametreleri GEMS firmasına ait DA motoru değerleri Tablo 7'de verilmiştir.

|              |       | $R_a(\Omega)$   $L_a(H)$   B (Nms)   J (kgm <sup>2</sup> )   K (Vs/rad)   V (V)   P ( KW)   T (Nm) |     |  |
|--------------|-------|----------------------------------------------------------------------------------------------------|-----|--|
| $\mid$ 0.012 | 0,001 | 0,633                                                                                              | 200 |  |

**Tablo 7. DA Motoru Parametre Değerleri**

#### **5. Sonuç**

Bu çalışmada transfer fonksiyonu çıkartılmış olan DA motorunun istenilen çalıĢma koĢulları için kazanç parametreleri (PID) hız performans eğrisi üzerinden belirlenmiştir. Belirlenen kazanç parametreleri ile DA motorunun hiç aşım olmadan referans değerinde çalıştığı görülmüş ve ayrıca uygulanan değişik yüklerde de performans eğrisi kullanılarak elde edilen çıkış değerinin yapmış olduğu salınım değeri 2998,7-3001,6 devir/dk arasında olmuş ve diğer yöntemlere göre daha iyi bir sonuç verdiği görülmüştür. Yapılan bu simülasyon programı ile matematiksel modeli çıkartılmış DA motoruna ait kazanç değerleri karmaşık matematiksel işlemlere gerek kalmadan hesaplanmıştır. Yapılan bu çalışmanın sonucunda hesaplanan PID parametrelerinin klasik PID kontrol yönteminde kullanıldığında yükselme zamanı olarak iyi sonuç verdiği belirlenmiştir. Bunun için hız kontrolü yapılırken DA motoru ilk olarak klasik PID olarak çalıştırılmış ve daha sonra hız performans eğrisi üzerinden kazanç parametrelerinin hesaplanması yapılmıştır. Burada maksimum ve minimum yük değerleri için kazanç parametre değerlerinin sınırları belirlenmeli ve uygulama aşamasında sistem buna bağlı olarak oluşturulmalıdır. Burada dikkat edilmesi gereken nokta simülasyon ve uygulama sonuçları arasında bir fark olabileceğinden bir tolerans değeri dikkate alınmalıdır.

### **6. Kaynaklar**

[1] Obika M, Yamamoto T. **An Evolutionary Design of Robust PID Controllers,**  Proceedings of the IEEE International Conference on Mechatronics & Automation Niagara Falls, Canada, July 2005, 0-7803-9044-X/05/\$20.00, 101-106

[2] Aydoğdu Ö. **Optimal-Tuning of PID Controller Gains Using Genetic Algorithms,** Pamukkale Üniversitesi Mühendislik Fakültesi Mühendislik Bilimleri Dergisi, 2005,11/1,131-135

[3] Beak S.M, Kuc T.Y An Adaptive PID Learning Control of DC Motors, IEEE, 1997,0-7803-4053-1/97/\$10.00

[4] Grassi E., Tsakalis K. **PID Controller Tuning by Frequency Loop-Shaping,** Proceedings of the 35th Conference on Decision and Control Kobe, Japan December 1996, FP17 5:lO

[5] Grassi E., Tsakalis K.S., Dash S.,Gaikwad S.V., and Stein G. **Adaptive/Self-Tuning PID Control by Erequency Loop-Shaping,** Proceedings of the 39 IEEE Conference on Decision and Control Sydney, Australia December, 2000,0-7803-6638-7/00\$10.00

[6] Zhang G., Shao C., Chai T., **A New Method For Independently Tuning PID** 

Parameters, Proceedings of the 35th Conference on Decision and Control, Kobe, Japan December 1996, **0-**7803-3590-2/96 \$5.00

[7] Jianghui W.X.D., Debao C., **PID Self-tuning Control Based on Evolutionary Programming,** Proceedings of the 4 World Congress on Intelligent Control and Automation June 10-14, 2002, Shanghai, P.R.China, 0-7803-7268-9/01/\$10.00

[8] Mitsukura Y., Yamamoto T.,Kaneda M., **A Genetic Tuning Algorithm of PID Parameters,** IEEE,1997, 0-7803-4053-1/97/\$10.00

[9] Ou L., Gu D., Zhang W, Cai Y., **H<sup>∞</sup> PID controller Stabilization for Stable Processes with Time Delay, IEEE, 2005,** 0-7803-9484-4/05/\$20.00

[10] Takahashi R.H.C., Peres P.L.D, Ferreira P.A.V., **Multiobjective H2/H<sup>∞</sup> Guaranteed Cost PID Design, IEEE 1997,** 0272- 1708/91/\$10.00

[11] Killingsworth N.J., Krstic M., **PID Tuning Using Extremum Seeking,** IEEE Control Systems Magazıne, February 2006, 1066-033X/06/\$20.00

[12] Killingsworth N.,Krstic M., **Auto-Tuning of PID Controllers via Extremum Seeking,** 2005 American Control Conference June 8-10, 2005. Portland, OR, USA , 0- 7803-9098-9/05/\$25.00

[13] Takao K., Yamamoto T., Hinamoto T., **Memory-Based On-Line Tuning of PID** 

**Controllers for Nonlinear Systems,** Proceeding of the 2004 American Control Conference Boston, Massachusetts June 30 -July 2,2004, 0-7803-8335-41041\$17.00

[14] Takao K., Yamamoto T., Hinamoto T., **Design of a Memory-Based Self-Tuning** 

**PID Controller,** 43rd IEEE Conference on Decision and Control December 14-17, 2004 Atlantis, Paradise Island, Bahamas, 0-7803-8682-5/04/\$20.00

[15] Sevinç A., **Lorenz Kaotik Sistemi Ġçin Adaptif Bir Gözleyici,** Gazi Üniv. Müh. Mim. Fak. Der. J. Cilt 18, No 4, 57-66, 2003

[16] Çolak İ., Bayındır R., PIC 16F877 ile DA Motor Hız Kontrolü, Pamukkale Üniversitesi Mühendislik Fakültesi Mühendislik Bilimleri Dergisi, 2005, 11-2, 277-285

[17] Bal G. **Doğru Akım Makineleri ve Sürücüleri**, Ankara, Seçkin Yayıncılık, 2001(111s-212s)

[18] W.H. Ali, Y. Zhang, C.M. Akujuobi, C.L. Tolliver, L-S. Shieh **DSP-Based PID** 

**Controller Design for the PMDC Motor,** International Journal of Modelling and Simulation, 2006, Vol. 26, No.2

[19] Ang K.H, Chong G. **PID Control System Analysis, Design and Technology,** 

IEEE Transactions on Control Systems Technology, July 2005,Vol.13,No.4

[20] Yazıcı İ. **Kendinden Ayarlamalı Sayısal PID Tasarımı,** Yüksek Lisans Tezi, Sakarya Üniversitesi Fen Bilimleri Enstitüsü, 2002

# [21] Özcan T. **KarmaĢık Yükler Altında ÇalıĢan DC Motorun Etkin Kontrolü,**

Yüksek Lisans Tezi, Yıldız Teknik Üniversitesi Fen Bilimleri Enstitüsü, 2006